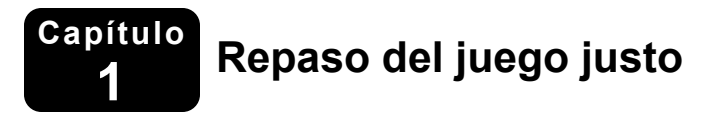

#### **Simplifica la expresión.**

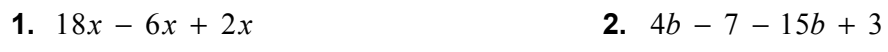

**3.** 
$$
15(6-g)
$$
 **4.**  $-24 + 2(y-9)$ 

**5.** 
$$
9m + 4(12 - m)
$$
   
**6.**  $16(a - 2) + 3(10 - a)$ 

**7.** En una feria, vendes limonada a \$1.50, una bolsa de palomitas de maíz agridulces a \$3 y un perro caliente por \$2.50. Escribe y simplifica una expresión para la cantidad de dinero que recibes cuando *p* personas compran uno de cada producto.

 $\blacksquare$  Fecha  $\blacksquare$ 

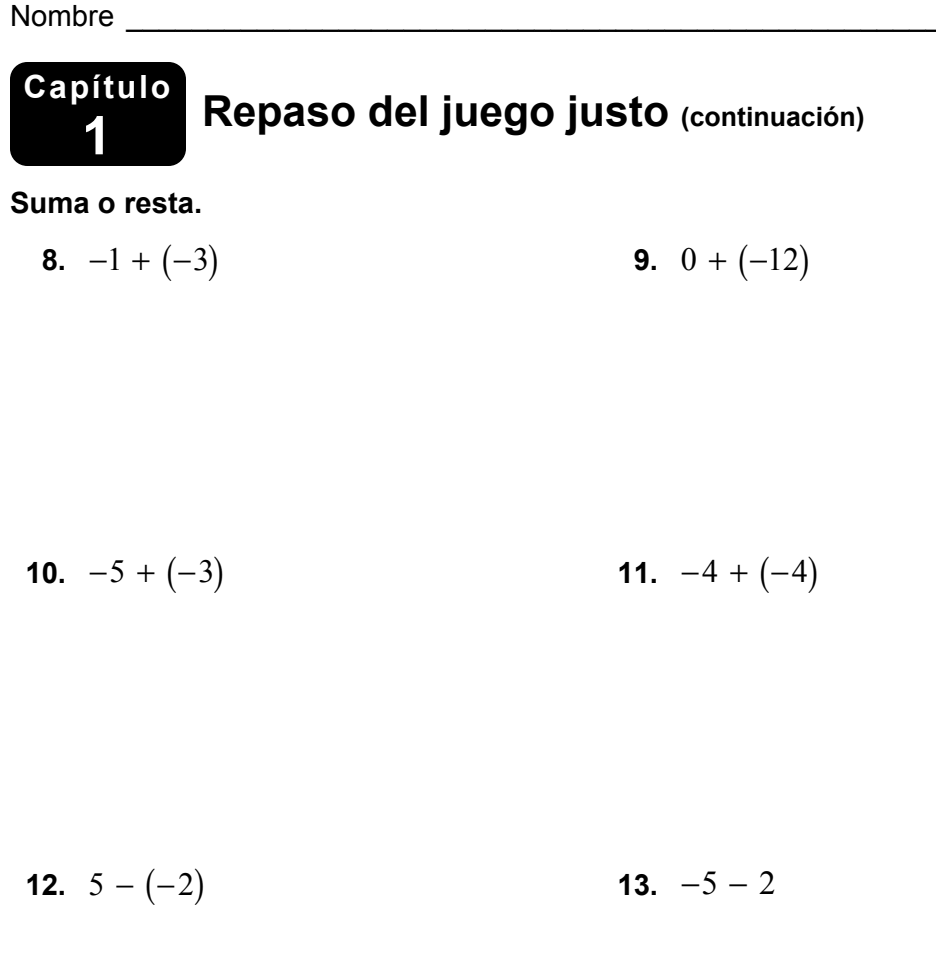

**14.** 
$$
0 - (-6)
$$
 **15.**  $-9 - 3$ 

**16.** En una ciudad, el récord de temperatura mensual más alta en julio es 88°F. El récord de temperatura mensual más baja es 30°F. ¿Cuál es el rango de temperaturas de julio?

# **1.1 Resolver ecuaciones simples**

**Para usar con la actividad 1.1** 

**Pregunta esencial** ¿Cómo puedes usar el razonamiento inductivo para descubrir reglas en matemáticas? ¿Cómo puedes probar una regla?

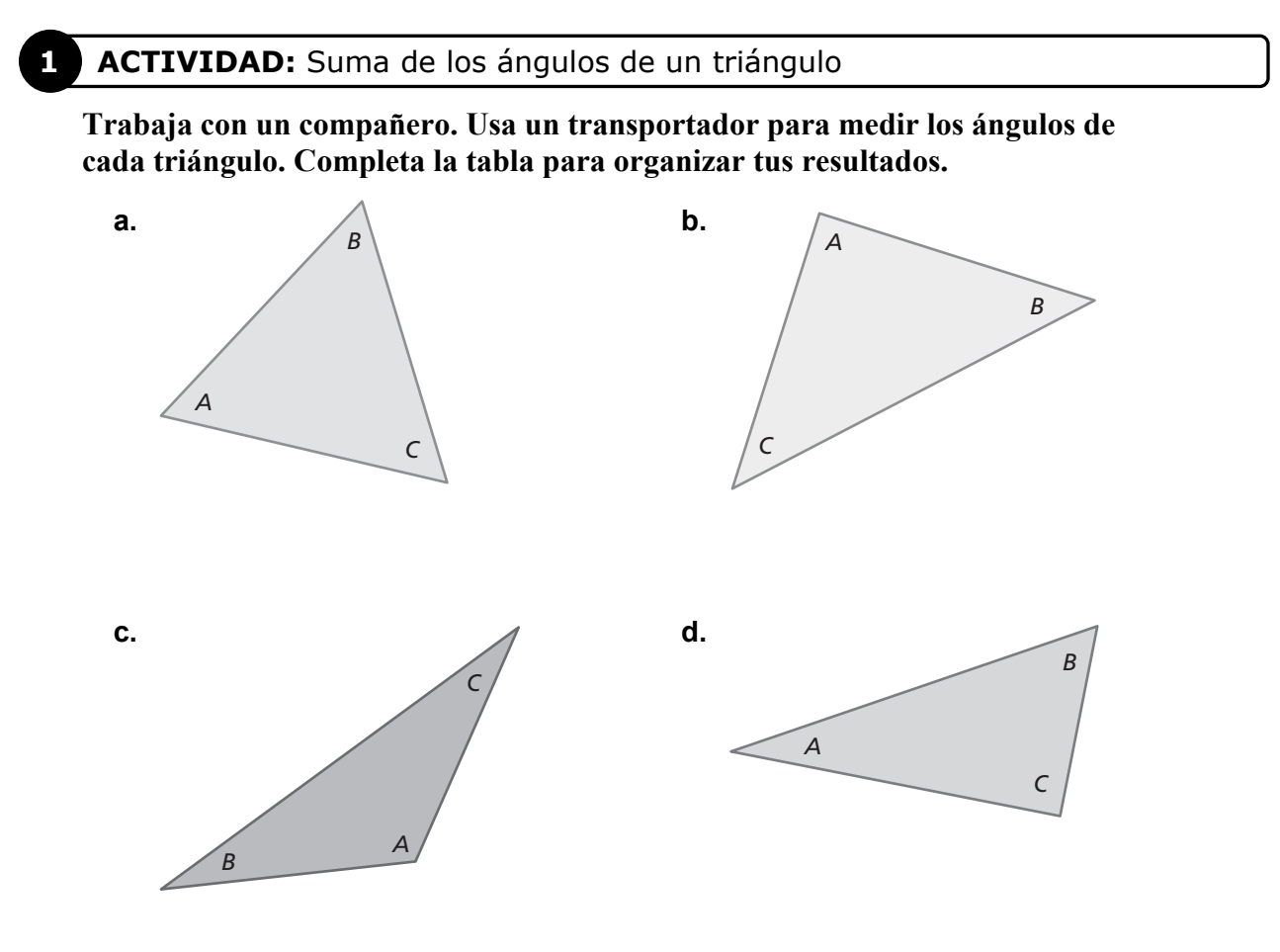

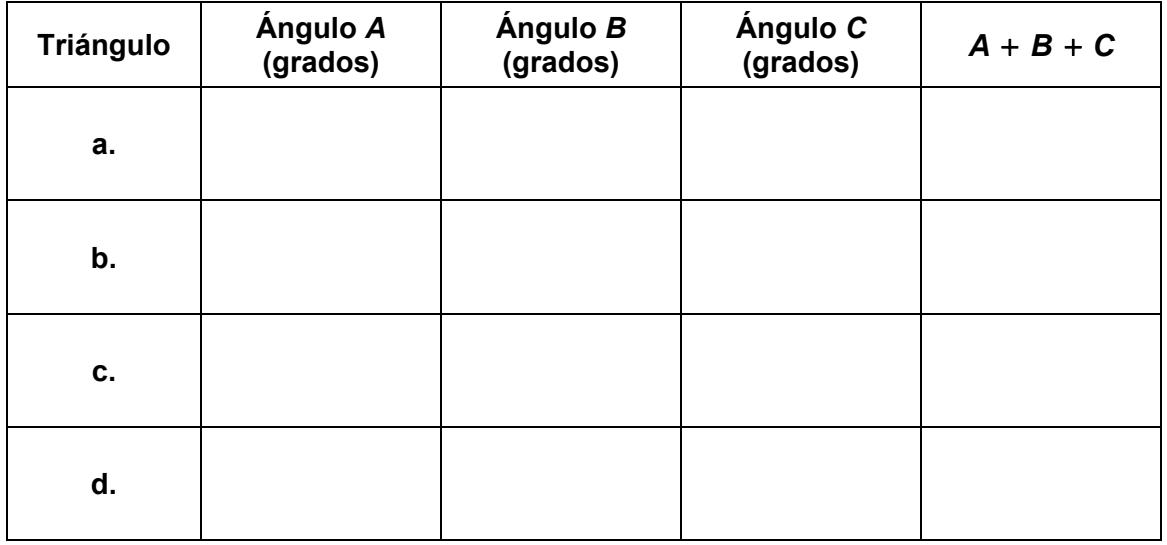

## **1.1 Resolver ecuaciones simples (continuación)**

#### **2 ACTIVIDAD:** Escribir una regla

**Trabaja con un compañero. Usa el razonamiento inductivo para escribir y probar una regla.** 

**a. ESTRUCTURA** Usa la tabla que completaste en la actividad 1 para escribir una regla sobre la suma de las medidas de los ángulos de un triángulo.

**b. PRUEBA TU REGLA** Dibuja cuatro triángulos que sean distintos a los de la actividad 1. Mide los ángulos de cada triángulo. Organiza tus resultados en una tabla. Halla la suma de las medidas de los ángulos de cada triángulo.

#### **1.1 Resolver ecuaciones simples (continuación)**

### **3 ACTIVIDAD:** Aplicar tu regla

**Trabaja con un compañero. Usa la regla que escribiste en la actividad 2 para escribir una ecuación para cada triángulo. Luego, resuelve la ecuación para hallar el valor de** *x***. Usa un transportador para verificar que tu respuesta sea razonable.** 

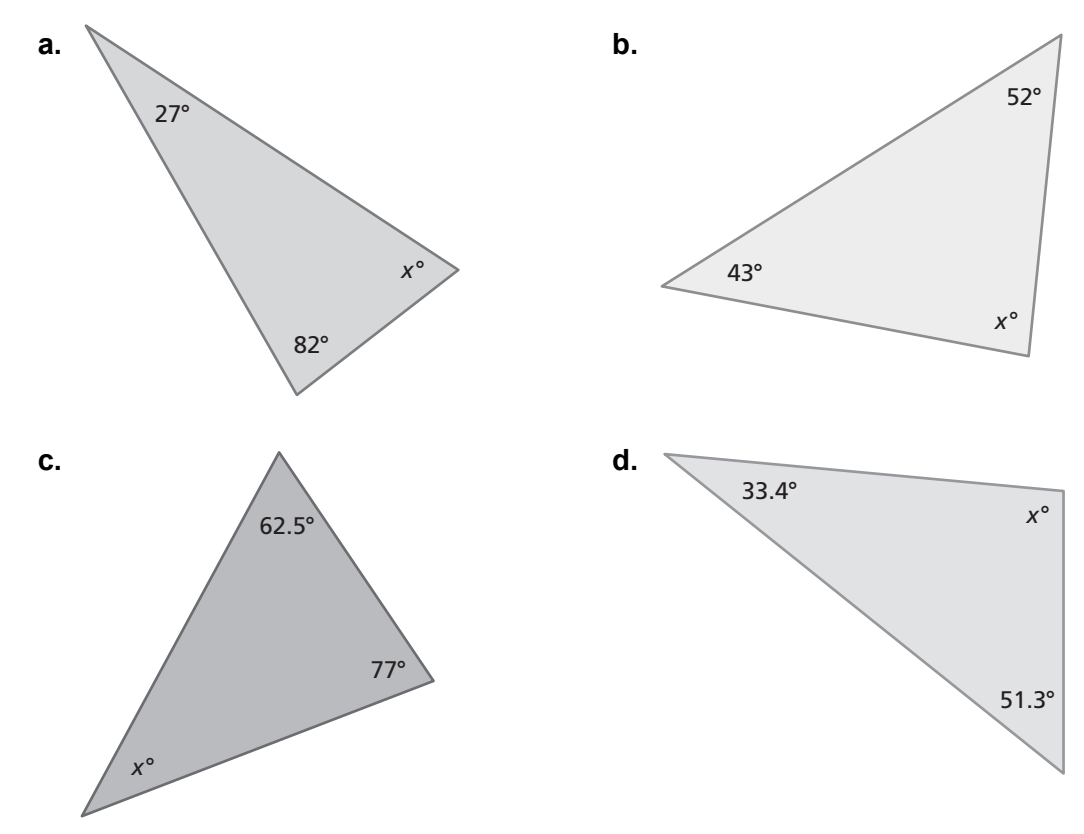

# **¿Cuál es tu respuesta?**

**4. CON TUS PROPIAS PALABRAS** ¿Cómo puedes usar el razonamiento inductivo para descubrir reglas en matemáticas? ¿Cómo puedes probar una regla? ¿Cómo puedes usar una regla para resolver problemas en matemáticas?

Nombre et al. 2010 et al. 2010 et al. 2010 et al. 2010 et al. 2010 et al. 2010 et al. 2010 et al. 2010 et al.

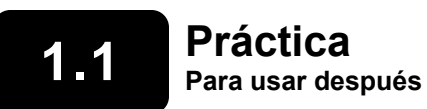

**Para usar después de la lección 1.1**

#### **Resuelve la ecuación. Verifica tu solución.**

**1.** 
$$
x + 5 = 16
$$
   
**2.**  $11 = w - 12$    
**3.**  $\frac{3}{4} + z = \frac{5}{6}$ 

**4.** 
$$
3y = 18
$$
 **5.**  $\frac{k}{7} = 10$  **6.**  $\frac{4}{5}n = \frac{9}{10}$ 

**7.** 
$$
x - 12 \div 6 = 9
$$
 **8.**  $h + |-8| = 15$  **9.**  $1.3(2) + p = 7.9$ 

**10.** Un cupón resta \$5.16 del precio *p* de una camisa. Tú pagas \$15.48 por la camisa después de usar el cupón. Escribe y resuelve una ecuación para hallar el precio original de la camisa.

## **1.2 Resolver ecuaciones de varios pasos Para usar con la actividad 1.2**

**Pregunta esencial** ¿Cómo puedes resolver una ecuación de varios pasos? ¿Cómo puedes verificar si tu solución es razonable?

# **1 ACTIVIDAD:** Resolver para hallar los ángulos de un triángulo

**Trabaja con un compañero. Escribe una ecuación para cada triángulo. Resuelve la ecuación para hallar el valor de la variable. Luego, halla las medidas de los ángulos de cada triángulo. Usa un transportador para verificar si tu respuesta es razonable.** 

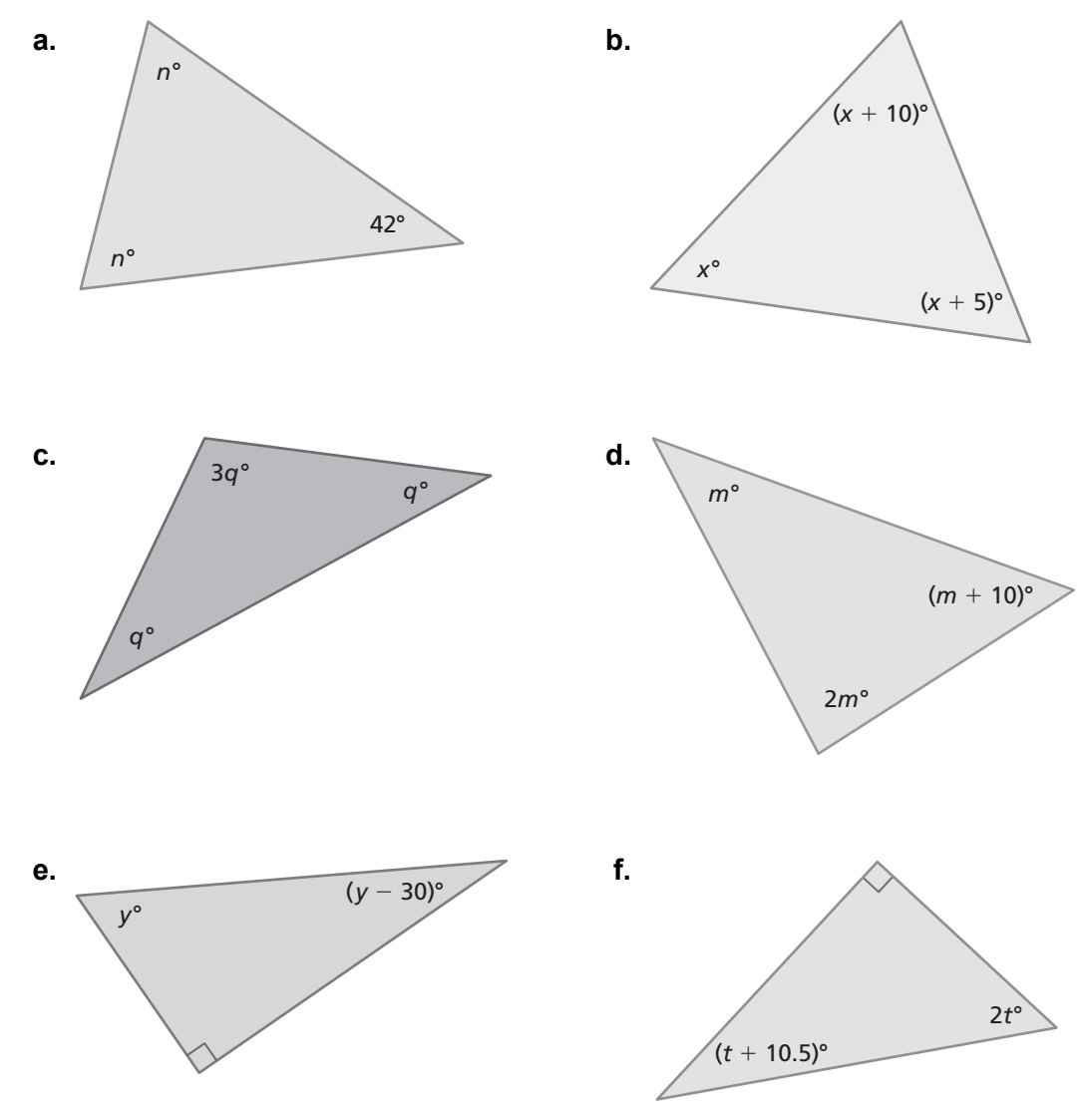

# **1.2 Resolver ecuaciones de varios pasos (continuación)**

#### **2 ACTIVIDAD:** Estrategia para resolver problemas

**Trabaja con un compañero.** 

**Los seis triángulos forman un rectángulo.** 

**Halla las medidas de los ángulos de cada triángulo. Usa un transportador para verificar si tu respuesta es razonable.** 

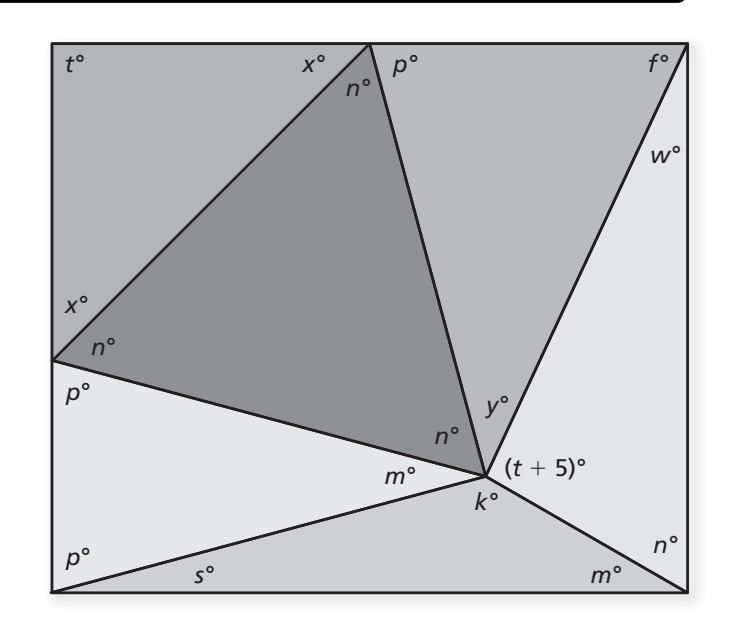

# **3 ACTIVIDAD:** Acertijo

**Trabaja con un compañero. En una encuesta, se preguntó a 200 personas cuál era su día de la semana favorito. Los resultados se muestran en la gráfica circular.** 

- **a.** ¿Cuántos grados hay en cada sección de la gráfica circular?
- **b.** ¿Qué porcentaje de las personas eligió cada día?
- **c.** ¿Cuántas personas eligieron cada día?

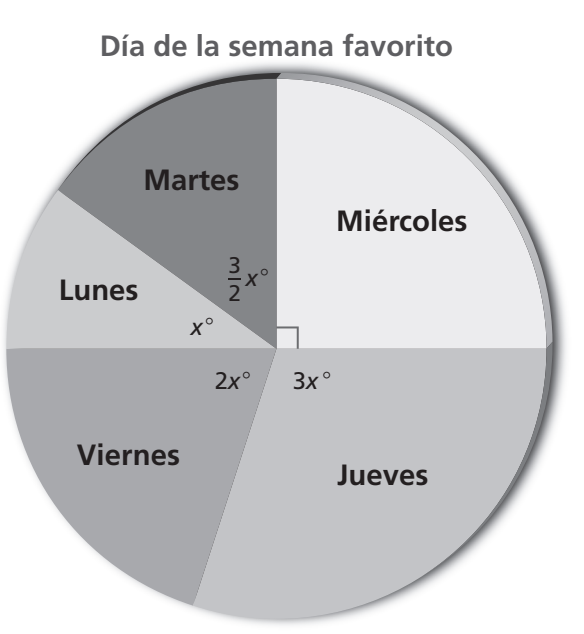

# **1.2 Resolver ecuaciones de varios pasos (continuación)**

**d.** Organiza tus resultados en una tabla.

# **¿Cuál es tu respuesta?**

**4. CON TUS PROPIAS PALABRAS** ¿Cómo puedes resolver una ecuación de varios pasos? ¿Cómo puedes verificar si tu solución es razonable?

Nombre et al. 2011 - Alexander and the set of the set of the set of the set of the set of the set of the set of the set of the set of the set of the set of the set of the set of the set of the set of the set of the set of

# **1.2 Práctica Para usar después de la lección 1.2**

#### **Resuelve la ecuación. Verifica tu solución.**

**1.** 
$$
3x - 11 = 22
$$
 **2.**  $24 - 10b = 9$ 

**3.** 
$$
2.4z + 1.2z - 6.5 = 0.7
$$
  
**4.**  $\frac{3}{4}w - \frac{1}{2}w - 4 = 12$ 

**5.** 
$$
2(a + 7) - 7 = 9
$$
   
**6.**  $20 + 8(q - 11) = -12$ 

**7.** Halla el ancho de un prisma rectangular si el área de superficie es de 208 centímetros cuadrados.

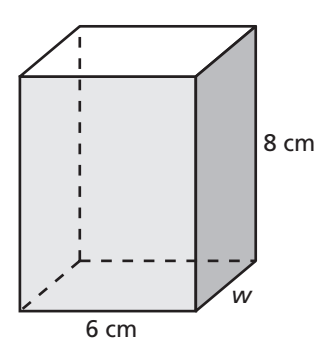

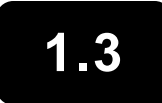

**1.3 Resolver ecuaciones con variables a ambos lados Para usar con la actividad 1.3** 

**Pregunta esencial** ¿Cómo puedes resolver una ecuación que tiene variables a ambos lados?

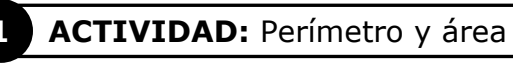

**Trabaja con un compañero.** 

- **Cada figura tiene la inusual propiedad de que el valor de su perímetro (en pies) es igual al valor de su área (en pies cuadrados). Escribe una ecuación para cada figura.**
- **Resuelve cada ecuación para hallar el valor de** *x***.**
- **Usa el valor de** *x* **para hallar el perímetro y el área de cada figura.**
- **Describe cómo puedes verificar tu solución.**

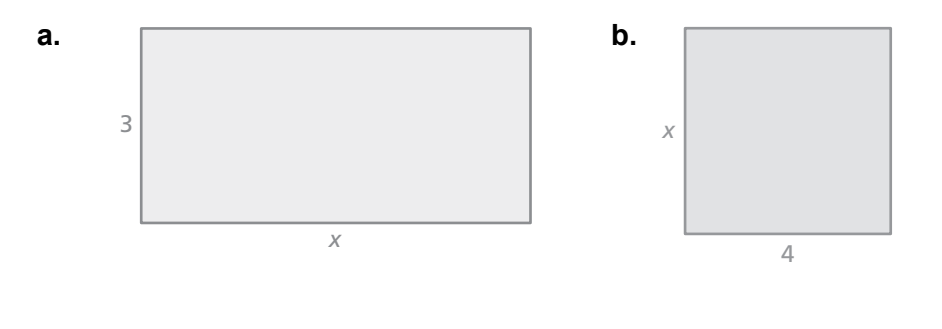

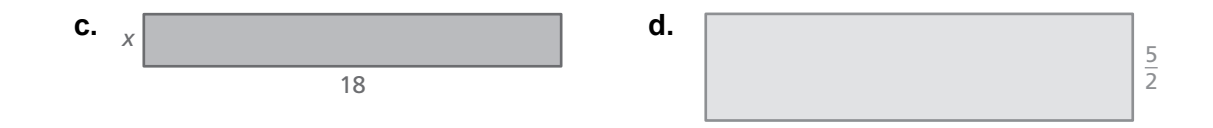

*x*

## **1.3 Resolver ecuaciones con variables a ambos lados (continuación)**

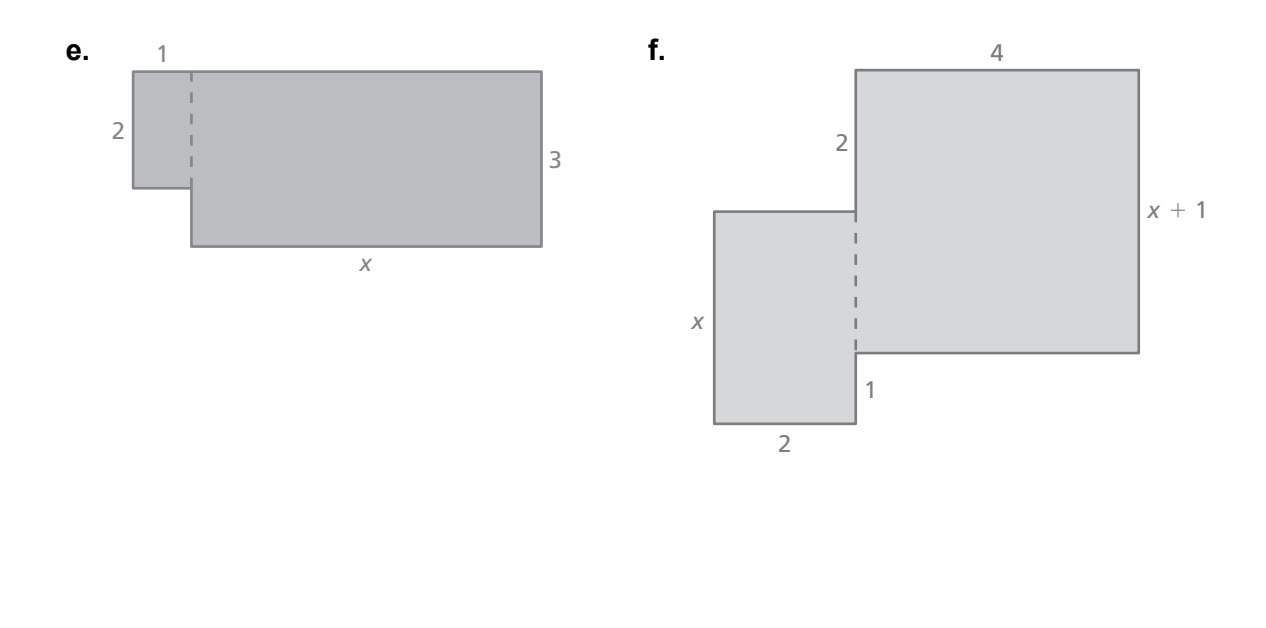

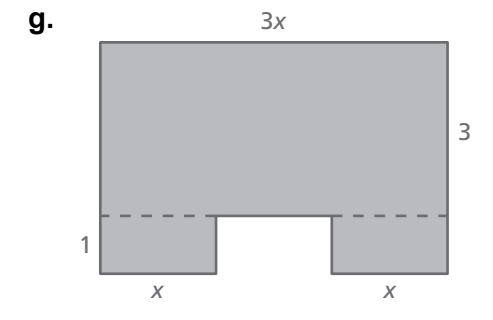

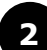

#### **2 ACTIVIDAD:** Área de superficie y volumen

**Trabaja con un compañero.** 

- **Cada cuerpo geométrico tiene la inusual propiedad de que el valor de su área de superficie (en pulgadas cuadradas) es igual al valor de su volumen (en pulgadas cúbicas). Escribe una ecuación para cada cuerpo geométrico.**
- **Resuelve cada ecuación para hallar el valor de** *x***.**
- **Usa el valor de** *x* **para hallar el área de superficie y el volumen de cada cuerpo geométrico.**
- **Describe cómo puedes verificar tu solución.**

# **1.3 Resolver ecuaciones con variables a ambos lados (continuación)**

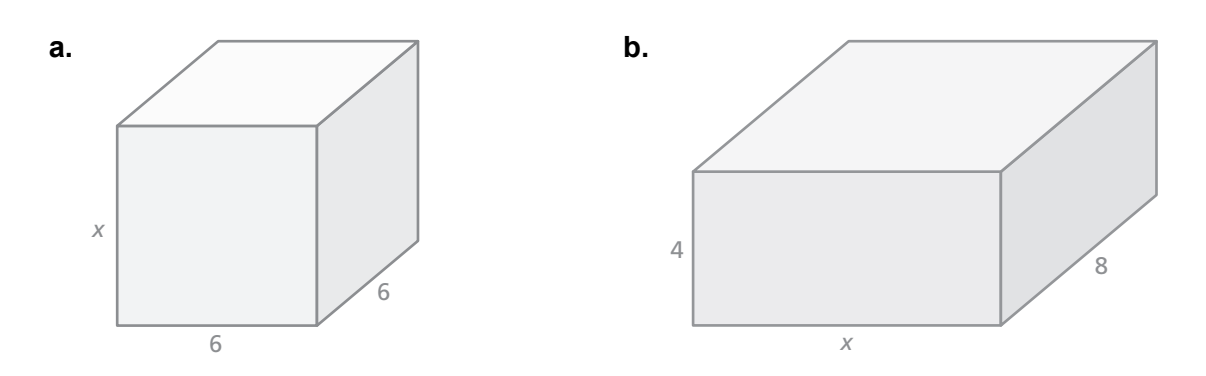

# **3 ACTIVIDAD:** Acertijo

**Trabaja con un compañero. El perímetro del triángulo más grande es el 150% del perímetro del triángulo más pequeño. Halla las dimensiones de cada triángulo.** 

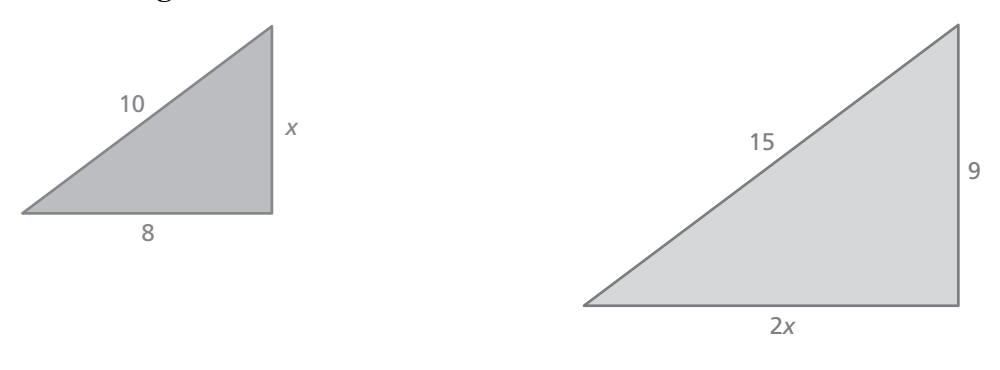

# **¿Cuál es tu respuesta?**

- **4. CON TUS PROPIAS PALABRAS** ¿Cómo puedes resolver una ecuación que tiene variables a ambos lados? ¿Cómo mueves un término variable de un lado de la ecuación al otro?
- **5.** Escribe una ecuación que tenga variables a ambos lados. Resuelve la ecuación.

**1.3 Práctica Para usar después de la lección 1.3**

#### **Resuelve la ecuación. Verifica tu solución.**

**1.** 
$$
x + 16 = 9x
$$
   
**2.**  $4y - 70 = 12y + 2$ 

**3.** 
$$
5(p+6) = 8p
$$
   
**4.**  $3(g-7) = 2(10+g)$ 

**5.** 
$$
1.8 + 7n = 9.5 - 4n
$$
 **6.**  $\frac{3}{7}w - 11 = -\frac{4}{7}w$ 

**7.** En un club de películas, la membresía cuesta \$100 y cada película cuesta \$10. En otro club, no se cobra membresía, pero las películas cuestan \$15 cada una. Escribe y resuelve una ecuación para hallar el número de películas que necesitas comprar para que el costo de ambos clubes sea el mismo.

#### **1.4 Reescribir ecuaciones y fórmulas Para usar con la actividad 1.4**

**Pregunta esencial** ¿Cómo puedes usar una fórmula de una medición para escribir una fórmula de otra medición?

# **1 ACTIVIDAD:** Usar fórmulas de perímetro y área

#### **Trabaja con un compañero.**

- **a.**  Escribe una fórmula para hallar el perímetro *P* de un rectángulo.
	- Resuelve la fórmula para hallar *w*.
	- Usa la nueva fórmula para hallar el ancho del rectángulo.

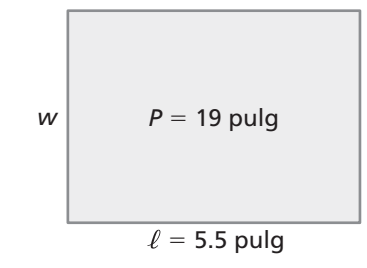

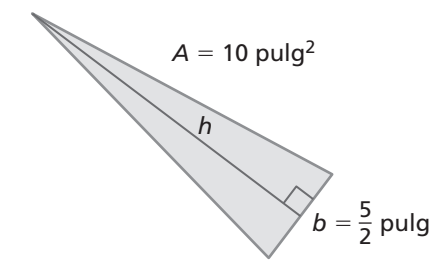

- **b.**  Escribe una fórmula para el área *A* de un triángulo.
	- Resuelve la fórmula para hallar *h*.
	- Usa la nueva fórmula para hallar la altura del triángulo.

- **c.**  Escribe una fórmula para hallar la circunferencia *C* de un círculo.
	- Resuelve la fórmula para hallar *r*.
	- Usa la nueva fórmula para hallar el radio del círculo.

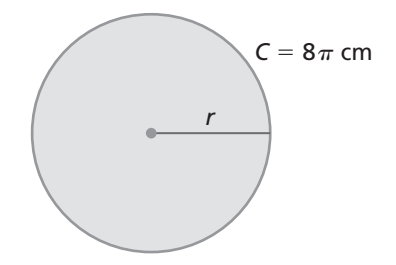

# **1.4 Reescribir ecuaciones y fórmulas (continuación)**

- **Escribe una fórmula para hallar el área** *A.*
- **Resuelve la fórmula para hallar** *h.*
- **Usa la nueva fórmula para hallar la altura.**

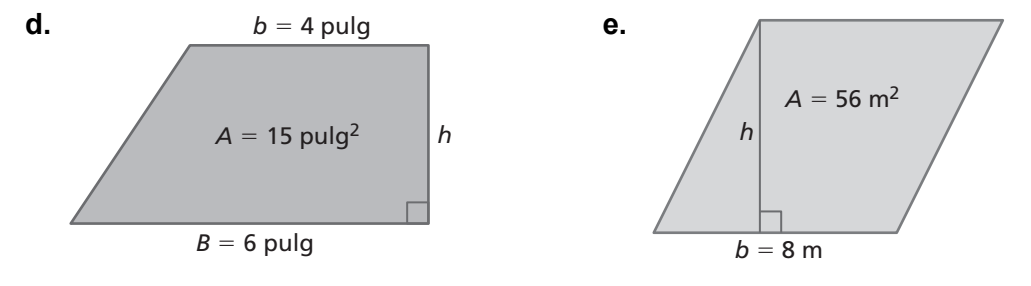

#### **2 ACTIVIDAD:** Usar fórmulas de volumen y área de superficie

#### **Trabaja con un compañero.**

- **a.**  Escribe una fórmula para hallar el volumen *V* de un prisma.
	- Resuelve la fórmula para hallar *h.*
	- Usa la nueva fórmula para hallar la altura del prisma.

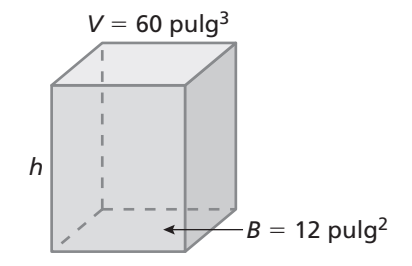

- **b.** • Escribe una fórmula para hallar el volumen *V*  de una pirámide.
	- Resuelve la fórmula para hallar *B.*
	- Usa la nueva fórmula para hallar el área de la base de la pirámide.

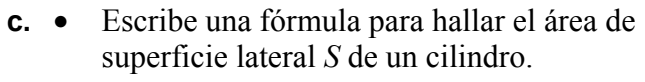

- Resuelve la fórmula para hallar *h.*
- Usa la nueva fórmula para hallar la altura del cilindro.

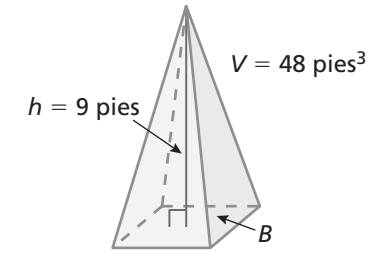

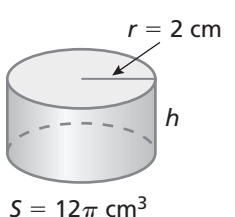

- **d.**  Escribe una fórmula para hallar el área de superficie *S* de un prisma rectangular.
	- Resuelve la fórmula para hallar  $\ell$ .
	- Usa la nueva fórmula para hallar la longitud del prisma rectangular.

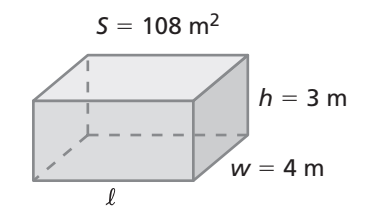

# **¿Cuál es tu respuesta?**

**3. CON TUS PROPIAS PALABRAS** ¿Cómo puedes usar una fórmula de una medición para escribir una fórmula de otra medición? Da un ejemplo que sea distinto a los ejemplos en estas tres páginas.

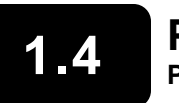

# **1.4 Práctica Para usar después de la lección 1.4**

#### **Resuelve la ecuación para hallar** *y***.**

**1.** 
$$
2x + y = -9
$$
 **2.**  $4x - 10y = 12$  **3.**  $13 = \frac{1}{6}y + 2x$ 

**Resuelve la fórmula para hallar la variable en negrita.** 

**4.** 
$$
V = \ell wh
$$
   
**5.**  $f = \frac{1}{2}(r + 6.5)$    
**6.**  $S = 2\pi r^2 + 2\pi rh$ 

- **7.** La fórmula para hallar el área de un triángulo es  $A = \frac{1}{2}$ 2  $A = \frac{1}{2}bh$ .
	- **a.** Resuelve la fórmula para hallar *h*.

**b.** Usa la nueva fórmula para hallar el valor de *h*.

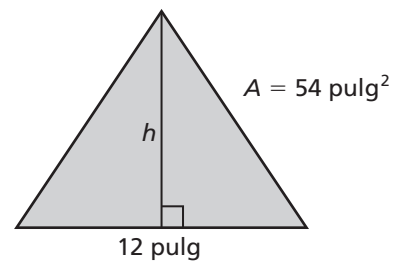